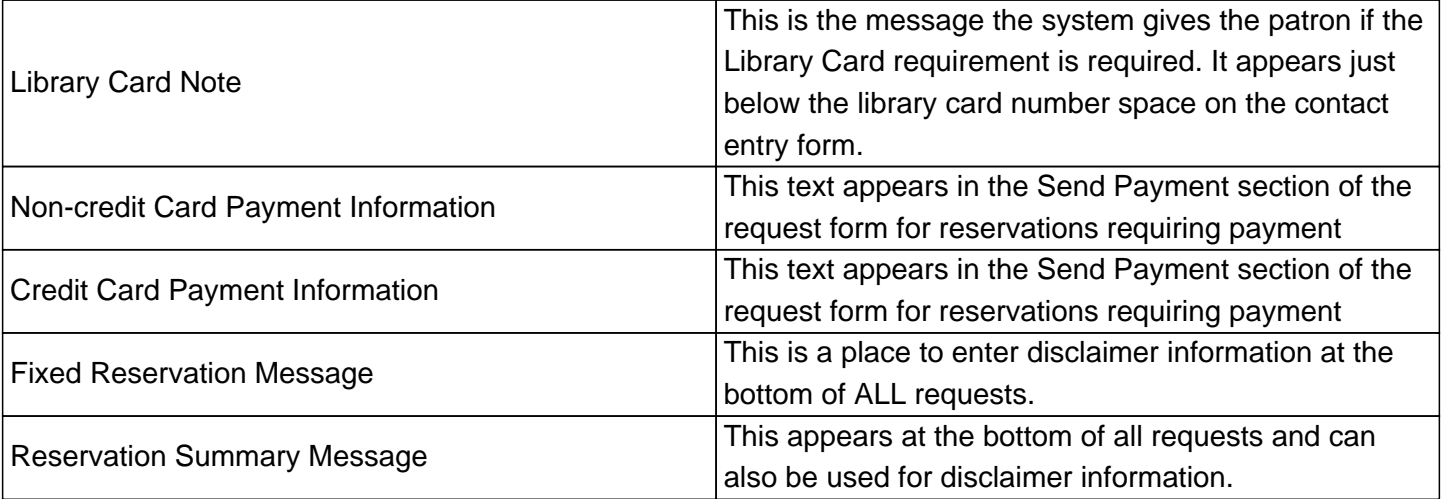

These fields can handle basic HTML tagging. All text between carrots (^text^) is filled in by the program. Changing the text tags can eliminate the reservation specific information that would otherwise appear. Do not use tags from other parts of the program. They will not work apart from the pages where they are listed.

Online URL: https://kb.demcosoftware.com/article.php?id=186